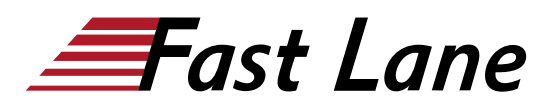

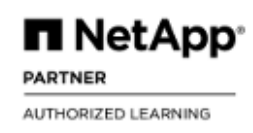

# Protecting SQL Server (PROTSQL)

## **ID** PROTSQL **Prix** CHF 2 340,– (Hors Taxe) **Durée** 2 jours

#### **A qui s'adresse cette formation**

- Services professionnels de NetApp et des partenaires NetApp
- Ingénieurs systèmes
- Clients NetApp

### **Pré-requis**

- [ONTAP Cluster Administration \(ONTAP9ADM\) \(9.14\)](/swisscom/fr/course/netapp-ontap9adm) and [ONTAP Data Protection Administration \(DATAPROT9\)](/swisscom/fr/course/netapp-dataprot9) [\(9.14\)](/swisscom/fr/course/netapp-dataprot9) or
- [ONTAP Cluster Administration and Data Protection Bundle](/swisscom/fr/course/netapp-cdotdp9)  [\(CDOTDP9\)](/swisscom/fr/course/netapp-cdotdp9)
- SnapCenter Fundamentals WBT
- [SnapCenter Administration \(SCADMIN\)](/swisscom/fr/course/netapp-scadmin)

## **Objectifs**

A l'issue de ce cours, vous serez en mesure de :

- Décrire les fonctionnalités du plug-in Microsoft SQL Server
- Lister le flux de travail pour utiliser le logiciel SnapCenter pour protéger les bases de données Microsoft SQL Server
- Expliquer comment le logiciel SnapCenter utilise la technologie NetApp pour protéger les bases de données SQL Server
- Illustrer les configurations de stockage NetApp recommandées pour prendre en charge les données SQL Server
- Décrire les stratégies de protection des données pour les bases de données SQL Server en utilisant le logiciel **SnapCenter**
- Démontrer comment configurer et effectuer des sauvegardes de bases de données SQL Server en utilisant le logiciel SnapCenter
- Démontrer les restaurations de bases de données SQL Server qui utilisent le logiciel SnapCenter
- Décrire les stratégies de clonage qui utilisent le logiciel SnapCenter et la technologie NetApp
- Construire des opérations d'alerte et de rapport pour le plug-in SQL Server

### **Contenu**

## **Module 1 : Vue d'ensemble du plug-in SnapCenter pour Microsoft SQL Server**

- Fonctionnalités
- Flux de travail de protection des données MS SQL Server

## **Module 2 : Prise en main du plug-in SnapCenter pour MS SQL Server**

- Tâches prérequises pour l'utilisation du plug-in
- Étapes d'installation du plug-in
- Configuration du plug-in
- Recommandations et restrictions pour la configuration du stockage
- Conception du stockage pour un environnement virtualisé

## **Module 3 : Migration des données**

- Assistant de ressources
- Importation à partir du logiciel SnapManager

#### **Module 4 : Création et sauvegarde des ressources SQL Server**

- Stratégie de protection des données
- Sauvegarde des bases de données SQL Server

#### **Module 5 : Restauration des ressources SQL Server**

- Définition d'une stratégie de restauration
- Restauration des bases de données SQL Server

#### **Module 6 : Clonage des bases de données SQL Server**

- Définition d'une stratégie de clonage
- Clonage d'une sauvegarde de base de données SQL Server
- Séparation d'une base de données SQL Server clonée
- Gestion du cycle de vie des clones

#### **Module 7 : Surveillance et gestion des opérations SQL Server**

## Protecting SQL Server (PROTSQL)

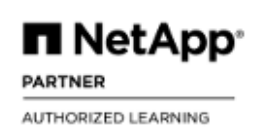

- Surveillance des opérations
- Annulation d'une opération de sauvegarde de base de données
- Surveillance et gestion d'un environnement à provisionnement dynamique
- Définition des seuils, des alertes et des rapports

## **Labs :**

- Configurer SnapCenter et installer les plug-ins pour MS SQL Server
- Migrer des bases de données
- Protéger une base de données MS SQL Server
- Restaurer une base de données MS SQL Server
- Cloner une base de données MS SQL Server
- Effectuer des tâches de gestion et de surveillance en utilisant le logiciel SnapCenter et le gestionnaire de système NetApp ONTAP

## **Annexe A - Labs de challenge :**

- Migrer une base de données d'un volume existant vers un nouveau volume
- Configurer la sauvegarde et la réplication pour la base de données nouvellement migrée
- Configurer le cycle de vie d'un clone pour l'équipe de développement
- Effectuer une restauration à un point dans le temps pour éliminer la corruption de la base de données

## Protecting SQL Server (PROTSQL)

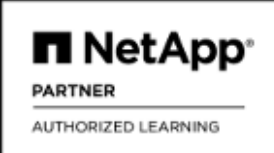

#### **Centres de formation dans le monde entier**

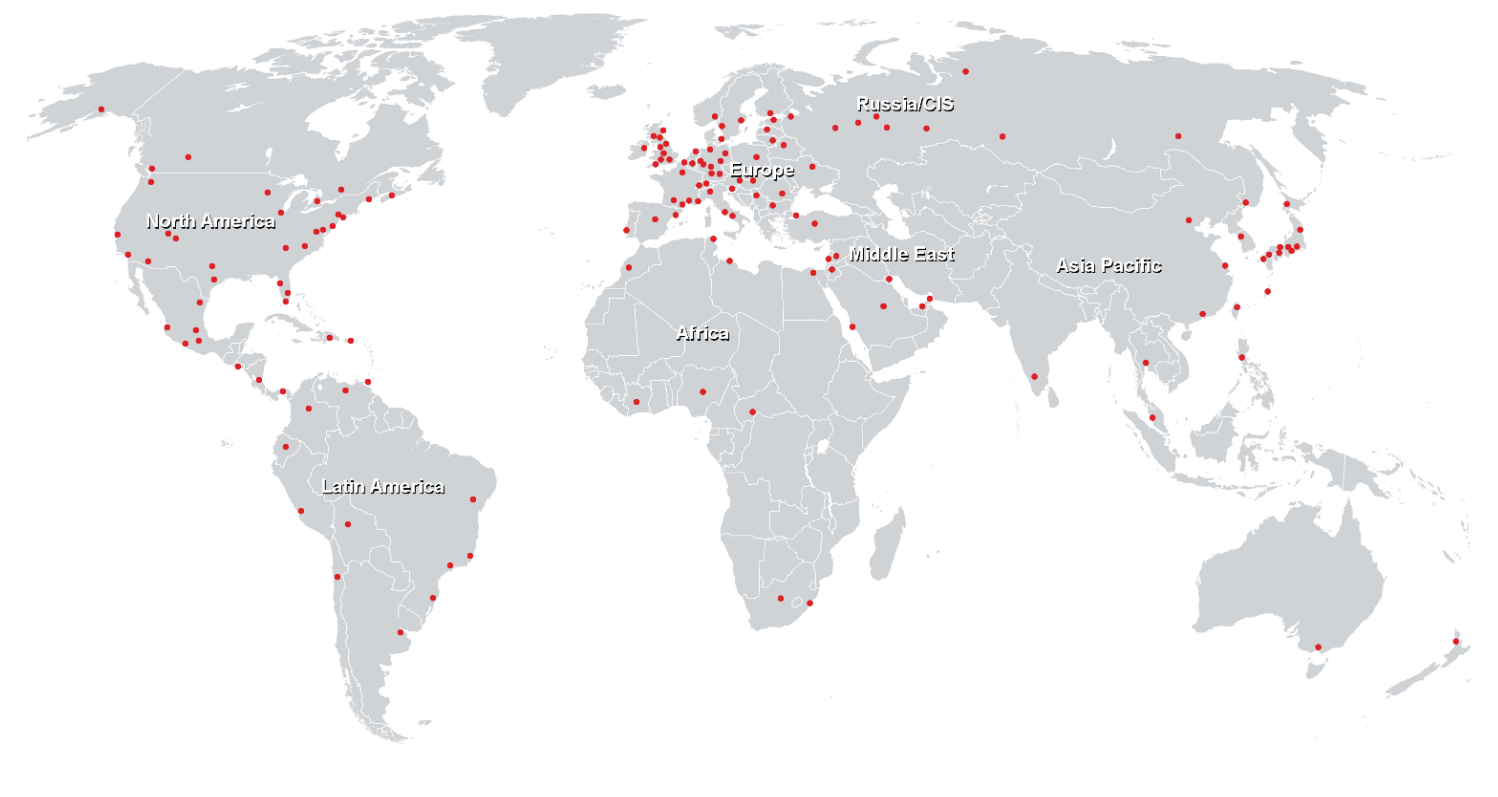

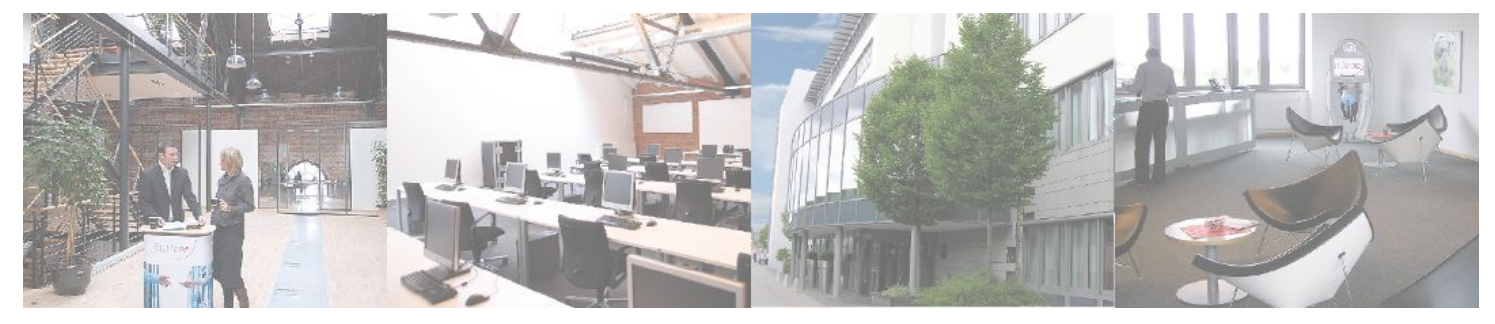

## **Fast Lane Institute for Knowledge Transfer (Switzerland) AG**

Husacherstrasse 3 CH-8304 Wallisellen Tel. +41 44 832 50 80

**info@flane.ch, https://www.flane.ch**